## **How to Use Triv.it as a player**

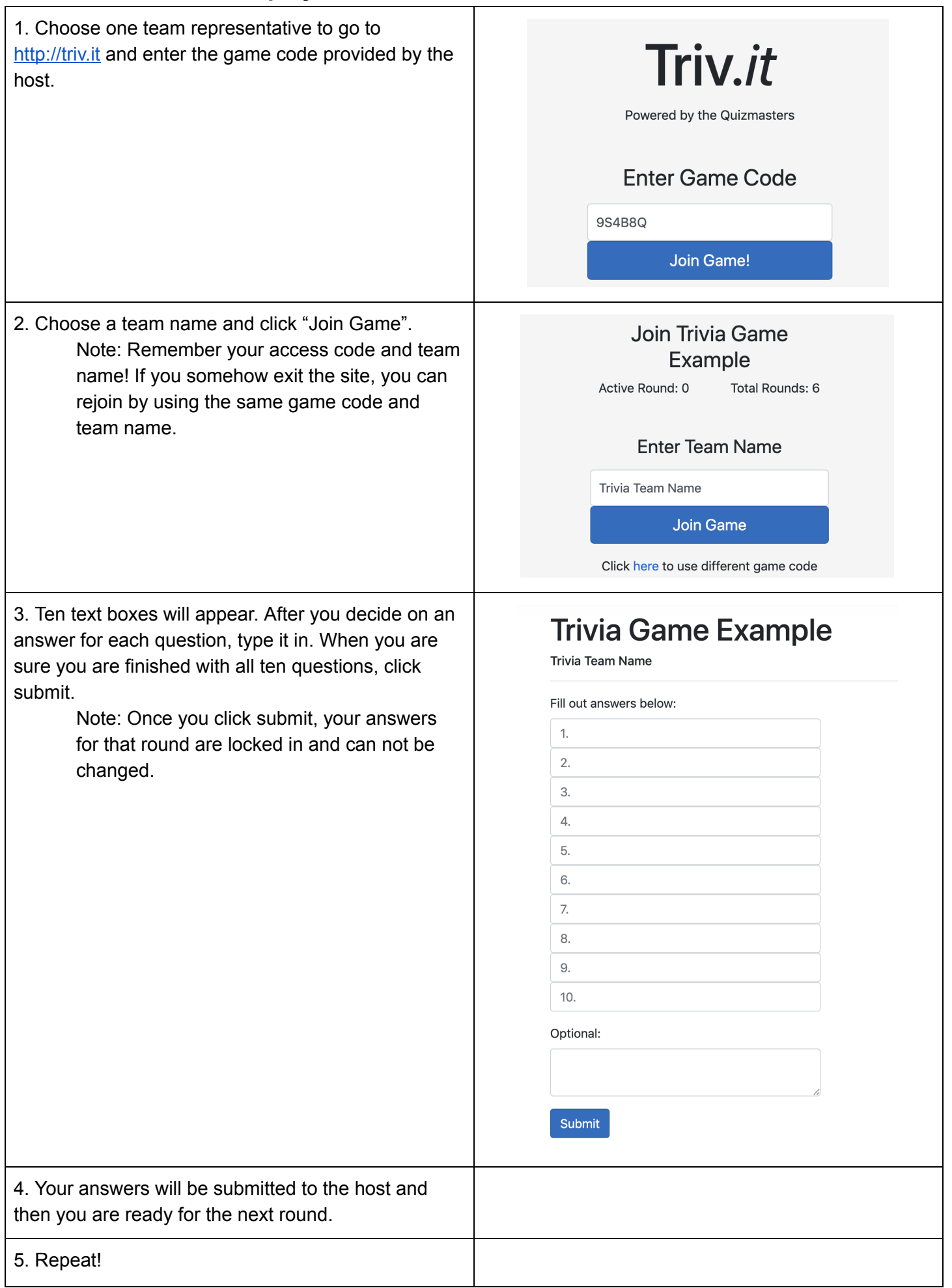